Friedrich Wilhelm Schröer

The GENTLE Compiler Construction System

Extensions

# Contents

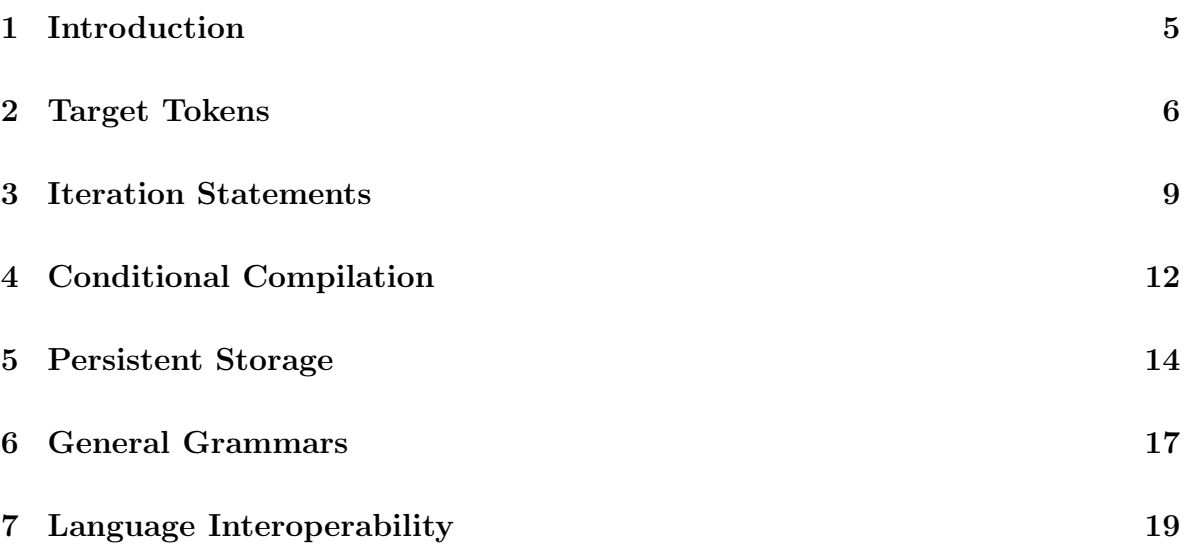

# 1 Introduction

The GENTLE Compiler Construction System, originally designed in 1989 at the German National Research Institute for Information Technology, has been used for many years in industry, research, and education.

GENTLE 97 is provided for personal usage, open source projects, and courses on compiler construction. This edition is freely available on the Internet since 1997.

GENTLE 97 is described in the book

Friedrich Wilhelm Schröer The GENTLE Compiler Construction System R. Oldenbourg Verlag Munich and Vienna, 1997

GENTLE 21 is a commercial edition for industrial projects. It is distributed and supported by Metarga GmbH since 2001.

GENTLE 21 provides a number of extensions:

- Target Tokens
- Iteration Statements
- Conditional Compilation
- Persistent Storage
- General Grammars
- Language Interoperability

These extensions are described in this document.

# 2 Target Tokens

Whereas source tokens constitue the source text of a compiler, target tokens can be used to define the target text. Just like source tokens appear as strings inside source grammar rules, target tokens may appear as special strings inside rules of unparsing predicates. Unparsing is symmetric to parsing.

This feature makes emit-predicates superfluous (that often obscure the target text) and supports a template-like style of describing the output.

A target token is a sequence of characters enclosed in sharp characters

# ... #

The enclosed characters are written to the target file. For example

#text#

emits

text

to the target file.

Because target tokens often correspond to complete lines of the target text and to avoid newline characters inside these tokens there is the convention that if a target token is not closed on the same line as that of the opening sharp, then it is implicitely closed and a newline is appended to the text. For example

#text

emits

text<newline>

The only escape character inside target tokens is the sharp character  $(\#)$ . Thus a backslash just stands for a backslash. For example,

```
#printf("hello world\n");#
```
emits

```
printf("hello world\n");
```
Inside target tokens the following escape sequences may be used;

#n#

stands for a newline character,

##

stands for a sharp character.

Variables may appear inside target tokens making a mixture of tokens and emit predicates superfluous. An interspread variable V is written in the form

#### #V#

For example, if Size is a variable with value 256 then

```
#char buffer[#Size#];#
```
emits

```
char buffer[256];
```
(as you may guess from this example, if a target token is follwed by an identifier, it should be separated by white space)

Such variables may be of any type. If the variable of type INT the decimal representation is used. If the variable is of type STRING the characters that constitue the string are used (without terminating zero and without enclosing quotes).

For all other types of variables that appear inside target tokens the user has to supply an emit routine.

If T is the type, the emit routine is called

emit\_T

It takes a value of T as argument.

This routine can be implemented as a Gentle action.

For example, if T is defined as

```
'type' T
   foo
   bar
```
the emit routine can be specified as

```
'action' Emit_T(T)
'rule' Emit_T(foo)
  #f_o_o#
'rule' Emit_T(bar)
   #b_a_r#
```
The code

```
where(foo \rightarrow Foo)
where(bar \rightarrow Bar)
#Foo=#Foo#, Bar=#Bar##
```
then emits

Foo=f\_o\_o, Bar=b\_a\_r

Target tokens are written onto the target file. If this file is not explicitely opened by the user, it is stdout.

The target file can be opened by invoking the predicate

```
'action' OpenTargetFile (STRING)
```
and close by invoking

'action' CloseTargetFile

If the target file is open then OpenTargetFiles causes an implicit preceeding CloseTargetFile

These predicates are implemented in the Gentle runtime system, but nevertheless they need to be declared as an external predicates by the user.

For example,

```
#This text is emitted to stdout
OpenTargetFile("file_1")
#This text is emitted to "file_1"
OpenTargetFile("file_2")
#This text is emitted to "file_2"
CloseTargetFile
```
# 3 Iteration Statements

Tail-recursive predicates are a common pattern to evaluate a certain sequence of members a number of times.

For example, given the following definitions,

```
'action' Example
'rule' Example
  Traverse( list(1, list(2, list(3, nil))) )
'action' Traverse(LIST)
'rule' Traverse(List)
   [where(List -> list(Head, Tail))
     print(Head)
     Traverse(Tail)
   |]
```
the members

```
where(List -> list(Head, Tail))
print(Head)
```
are evaluated in succession with

```
List = list(1, list(2, list(3, nil))),List = list(2, list(3, nil)),List = list(3, nil),
List = nil.
```
This can be expressed more concisely by an iteration statement:

```
'action' Example
'rule' Example
   'iter' List 'first' list(1, list(2, list(3, nil)))
      where(List -> list(Head, Tail))
     print(Head)
   'next' Tail
```
An iteration construct takes the form

```
'iter' VAR 'first' FIRST
  BODY
'next' NEXT
```
where VAR is a fresh variable and FIRST and NEXT are expressions, VAR, FIRST, and NEXT are of the same type. BODY is an arbitrary sequence of members.

FIRST may only use variables that are defined by the left context. NEXT may also use variables that are defined inside BODY.

Variables defined inside BODY are not visible outside the construct. The variable VAR is visible inside and after the construct.

The construct is evaluated as follows:

- The variable VAR is initially defined by the value of FIRST.
- BODY is evaluated. If BODY fails the construct terminates. If BODY succeeds the variables appearing in NEXT are defined, and the variable VAR is redefined by the value of NEXT. This step is repeated until BODY fails.

Example:

```
In
   'iter' List 'first' list(1, list(2, list(3, nil)))
      where(List -> list(Head, Tail))
      print(Head)
   'next' Tail
VAR is
   List
FIRST is
   list(1, list(2, list(3, nil))),
BODY is
   where(List -> list(Head, Tail))
   print(Head)
and NEXT is
   Tail
In the first iteration List is defined as list(1, list(2, list(3, nil))). Head is
defined as 1 and Tail is list(2, list(3, nil)).
In the second iteration List is defined as Tail, i.e. list(2, list(3, nil)). Head is
defined as 2 and Tail is list(3, nil).
```
In the third iteration List is again defined as Tail, i.e. this time as list(3, nil). Head is defined as 3 and Tail is nil.

In the forth iteration List is defined as nil, hence

where(List -> list(Head, Tail))

fails and the construct terminates.

An iteration construct may also take the form

```
'iter' VAR1, VAR2 'first' FIRST1, FIRST2
  BODY
'next' NEXT1, NEXT2
```
which is evaluated as follows:

- The variables VAR1 and VAR2 are initially defined by the values of FIRST1 and FIRST2, respectively.
- BODY is evaluated. If BODY fails the construct terminates. If BODY succeeds the variables appearing in NEXT1 and NEXT2 are defined, and the variables VAR1 and VAR2 are redefined by the values of NEXT1 and NEXT2, respectively. This step is repeated until BODY fails.

Example:

In

```
'iter' List, Sum 'first' list(10, list(20, list(30, nil))), 0
  where(List -> list(Head, Tail))
'next' Tail, Sum+Head
```
print(Sum)

the variable List takes the same values as above, In parallel, the variable Sum takes the values 0, 10, 30, 60. Hence

print(Sum)

prints 60.

### 4 Conditional Compilation

The construct

[| Test Code |]

can be used to execute Code only if Test succeeds. Here the execution of Code depends on the dynamic behaviour of Test.

Gentle also allows to include or exclude code statically depending on command line flags. Here the code is skipped by Gentle if the flag is not specified.

This can be used to maintain several variants of a product in a single file.

In

```
%{ Flag : Code %}
```
Code is processed if Flag is set on the command line using the "-d" option: option

gentle -d Flag spec.g

If Flag is not set, Code is skipped.

Flag is constructed from letters, numbers, and the characters "1" and "-". For example,

```
'nonterm' Assignment
'rule' Assignment
  Variable
```
%{Pascal: ":=" %} {%C: "=" %}

can be used to switch between two versions of the assignment operator.

This construct can appear everywhere where a token is allowed, e.g. inside type definitions:

```
'type' Color
   red
   %{ Y : yellow %}
   blue
```
Expression

Here yellow is only defined as functor of Color, if

-d Y

is specified on the command line.

Variant selectors can be nested:

```
%{ A :
   print("Alice")
   %{ B :
      print("Bob")
   %}
%}
```
If -d A -d B is specified, then Alice and Bob is printed. If only -d A is specified, only Alice is printed (to be more precisely: code to print Alice is generated).

More than one flag can be used:

%{Pascal, Modula: ":=" %} %{C, Java: "=" %}

If  $-d$  Pascal or  $-d$  Modula is specified, the assignment operator is ":=", if  $-d$  C or  $-d$ Java is specified, the assignment operator is "=".

More than one flag can be specified on the command line. For example,

gentle -d Pascal -d Debug spec.g

switches on all variant selectors that contain the flags Pascal and/or Debug.

A variant is selected if and only if one of its flags is specified on the command and if it appears globally or inside a selected variant.

A variant selection may be seen as condionally "commenting out" a fragment text. Here is how it interacts with other forms of comments.

In

/\* %{ Flag : \*/ %} \*/

the "%{ Flag :" is commented out by "/\*" and "\*/", regardless wether Flag is specified on the command line or not. Hence, " $\mathcal{E}$ " has no coressponding " $\mathcal{E}$ ", and the second "\*/" has no corresponding "/\*". I.e., the construct is erroneous.

In

%{ Flag : /\* %} \*/

the "/\*" is included if Flag is specified on the command line, resulting in a valid (empty) comment "/\* \*/". If Flag is not specified, the "/\*" is skipped and the "\*/" has no corresponding "/\*", the construct is invalid.

As a rule, " $/* \ldots$  \*/" and "%{ ... %}" should properly nest.

### 5 Persistent Storage

Gentle data structures may be stored into and retrieved from XML files.

The command line option  $-x$  as in

gentle -x spec.g

creates XML readers and writers for the data types defined in spec.g

This includes all builtin types INT, STRING , POS, and all kinds of user defined types: terms, table indices and fields, and also opaque types (types that are defined outside the Gentle specification, see below for the handling of these types).

The builtin predicate

xmloutput

is used to emit an XML representation of its argument

For example,

```
xmloutput(Filename, Value)
```
emits the XML representation of Value to file with name Filename. The complete value with all constituents is emitted. If a constituents is a table index, then all fields associated with that index are emitted. Cyclic data structures are allowed and are flattened automatically.

The builtin predicate

xmlinput

is used to read an XML value written with xmloutput.

For example,

xmlinput(Filename, Typename -> Var)

reads a value of type Typename from file with name Filename and assign it to Var. If the value contains table indices the corresponding entries are created from scratch.

### Opaque Types

The default reader and writer for opaque types treat them like INT. Of course this does not work if the values are references to complex structures. So readers and writers for opaque types can be defined the user.

For example, given the declarations

```
'type' MYTYPE
'action' MyConstructor(-> MYTYPE)
'action' RegisterMyProcs
'action' Demo
'rule' Demo
  RegisterMyProcs
  MyConstructor(-> Q1)
   xmloutput("xmlfile", Q1)
   xmlinput("xmlfile", MYTYPE -> Q2)
   print(Q2)
```
the action Demo first registers the user defined reader and writer by invoking the external predicate RegisterMyProcs.

The calls to xmloutput and xmlinput then use the user defined functions.

These can be declared in C like this:

```
#include <stdio.h>
extern FILE *xmlfile;
MyWriter(x)
   long x;
{
   fprintf(xmlfile, "%d\n", x);
}
long MyReader()
{
   long x;
   fscanf(xmlfile, "%d", &x);
   return x;
}
```
The registration procedure looks like this:

```
RegisterMyProcs()
{
   extern (*userxmlwriter_MYTYPE)();
   extern long (*userxmlreader_MYTYPE)();
  userxmlwriter_MYTYPE = MyWriter;
  userxmlreader_MYTYPE = MyReader;
}
```
# 6 General Grammars

Instead of Yacc ("Yet another compiler compiler") now also Accent ("A compiler compiler for the entire class of context free grammars") can be used. Whereas Yacc requires the grammar to be LALR(1), Accent does not impose any restrictions.

When implementing a language that is defined by a standard document, Yacc is often not capable to process the original grammar. Hence this has to be adapted to the LALR(1) restrictions - an error-prone process. Accent can process the original grammar.

When designing a new language, one can avoid struggling against  $\text{LALR}(1)$  and start with the natural grammar that can be used as the reference definition. If the language becomes stable, the implementation can migrate to Yacc where only the critical parts of grammar have to be changed. However, Accent has turned out to be a true alternative to Yacc and it is used in production compilers.

To use Accent specify -a in the command invoking Gentle:

gentle -a spec.g

Accent can even process ambiguous grammars. See the Accent documentation for a discussion how to resolve ambiguities by grammar annotations.

The Accent annotations

%prio N , %short , %long

are written in Gentle as

```
'prio' N , 'short' , 'long'
```
respectively.

Note that the tool Reflex is not aware of Accent. Because the default YYSTYPE block of Reflex is Yacc specific, Gentle generates an Accent specific file YYSTYPE. b when invoked with option -a.

Here is a script that generates a compiler using Gentle, Lex, and Accent:

ACCENTHOME=\$HOME/accent ACCENT=\$ACCENTHOME/accent/accent ART=\$ACCENTHOME/art/art.o GENTLEHOME=\$HOME/gentle GENTLE=\$GENTLEHOME/gentle/gentle GRTS=\$GENTLEHOME/gentle/grts.o REFLEX=\$GENTLEHOME/reflex/reflex LIB=\$GENTLEHOME/lib

```
LEX=lex
CC=cc
$GENTLE -a spec.g
$REFLEX YYSTYPE=AccentYYSTYPE.b
$LEX gen.l
$ACCENT gen.y
$CC -o program \
   spec.c \
   lex.yy.c \setminusyygrammar.c \
   $LIB/errmsg.c \
   $LIB/main.o \
   $ART \
   $GRTS
```
Accent can be obtained from Metarga.

# 7 Language Interoperability

If Gentle is used to build a compiler, i.e. a program that reads a source text and writes a target file, there is rarely a need to escape to other languages. However, if Gentle is used to build an application where a source text results in an internal data structure that is then processed by modules that must be written in a foreign language, the situation is different. (For example, in an industrial project Gentle was used to compile the Security Policy Specification Language SPSL into an internal policy representation. This representaion was then processed by a firewall that had to be written in  $C++$ because existing C++ libraries, e.g. for Internet Key Exchange, had to be used.)

Gentle can generate header files that allow to access and manipulate Gentle terms as C++ objects.

This is specified by the option -h on the command line.

Assume that spec.g contains the following type definition:

```
'type' Expr
  plus (x: Expr, y: Expr)
  mult (x: Expr, y: Expr)
  num (n: INT)
```
Then

```
gentle -h spec.g
```
creates the additional files

spec.f spec.h spec.sig

which are described in the following.

#### spec.f

A header file that defines type Expr without giving details of the representation. This file is required to support mutually recursive type definitions and serves as a forward declaration

```
typedef struct Expr_struct *Expr;
```
### spec.h

A header file that defines type Expr and its subtypes

```
struct Expr_struct {
   int tag;
};
typedef struct Expr_struct *Expr;
```
For each functor, e.g. plus, a subtype is introduced

```
struct plus_struct : Expr_struct {
   Expr x;
   Expr y;
};
typedef struct plus_struct *plus_subtype;
```
The tagfield of Expr is set plus\_tag which is defined as a constant

#define plus\_tag 1

There is also a constructor functions that allows to create plus-terms

```
extern "C" plus_struct *plus (
   Expr x,
   Expr y
);
```
### spec.sig

This is the signature of type Expr in the format of the tool Memphis (see below).

#### Usage

In a  $C_{++}$  program include the generated header files to make the data types available

```
#include "spec.f"
#include "spec.h"
```
You may declare variables of Gentle types

Expr e;

You may construct terms using the generated constructor functions:

```
e = plus(mult(num(1),num(2)),num(3));
```
You can access the tag field to inspect the which kind of value has been assigned to an Expr variable

```
if (e->tag == plus_tag) {
  /* e is a value of the form plus(...) */
}
```
You can declare variables of a subtype (e.g. for values with functor plus) and assign Expr values to them (if the Expr variable dynamically holds a plus value)

plus\_subtype e\_plus = (plus\_subtype) e;

This allows access to the fields of the plus term using the "->" notation

e\_plus->x e\_plus->y

}

For example, the Gentle predicate

```
'action' ReversePolish(Expr)
   'rule' ReversePolish(plus (X, Y)):
      ReversePolish(X)
      ReversePolish(Y)
      print("plus")
   ...
could be written in C++ in this way
void ReversePolish(Expr e)
{
   if (e->tag == plus_tag) {
      plus_subtype e_plus = (plus_subtype) e;
```

```
ReversePolish(e_plus->x);
   ReversePolish(e_plus->y);
  printf("plus\n");
}
...
```
21

### Memphis

The tool Memphis adds Gentle style pattern matching to C++.

Using this tool the above function could have been written in this way

```
void ReversePolish(Expr e)
{
   match e {
      rule plus (x, y) :
         ReversePolish(x);
         ReversePolish(y);
         printf("plus\n");
      ...
   }
}
```
Memphis can be obtained from Metarga.

### Field Names

If your Gentle specification does not use names for the fields of a functor, e.g. if, instead of

```
'type' Expr
  plus (x: Expr, y: Expr)
   ...
```
you have witten

```
'type' Expr
   plus (Expr, Expr)
   ...
```
then field names are generated as if you would have written

```
'type' Expr
  plus (field1: Expr, field2: Expr)
   ...
```
### Qualified Subtypes Names

Gentle allows to use the same functor name in different types. If your type definitions rely on this feature you have to to use the -q option when invoking Gentle (the option -q implies the option -h).

This generates subtype names (functor names) that are qualified with the name of the base type

For example, The subtype

plus\_subtype

is named

Expr\_plus\_subtype

The constructor function

plus(...)

is named

Expr\_plus(...)

The tag value

plus\_tag

is named

Expr\_tag